# I-TECH COMPANY

# **LCHH1900W**

# Sunlight Readable 19" LCD Display

(1st Edition 2/25/2005)

All information is subject to change without notice.

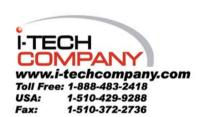

#### Content

| Introduction                   | 3  |
|--------------------------------|----|
| Hardware Installation          | 3  |
| The Display Timing             | 5  |
| The Display Outline Dimensions | 6  |
| The Display Controls           | 7  |
| The Screen Adjustment          | 8  |
| Troubleshooting Tips           | 10 |
| Specification                  | 11 |
| Product Safety Precautions     | 12 |

#### Introduction

Welcome to enjoy the fantastic sightseeing world. This new technology will bring you the whole new feeling about the "monitor". We show here some of the major advantages of the LCD monitor. You will really find some other advantages when you use it.

#### **Hardware Installation**

This chapter will guide you the correct installation procedures of your LCD monitor

#### Unpacking

After you unpack your LCD Monitor, please make sure that the following items are included in the carton and in good condition. If you find that any of these items are damaged or missing, please contact your dealer immediately.

- One LCD Monitor
- 15-pin D-sub Video cable (Option)
- AC/DC adapter with 12V DC output (Option)
- AC power cord (Option)
- Quick installation Guide

#### Installation

This analog LCD display **does not** require any special drivers. Necessary drivers are supplied by the video card manufacturer and may be found on the diskettes supplied with the video card that came with your computer. Windows 98/2000/XP drivers for both the display and the video card are supplied on the Windows 98/2000/XP CD or diskettes. Unfortunately, Microsoft did not provide a complete listing of the displays on the initial retail release. You may use the standard SXGA (1280x1024) as the display type. The video card must also be set up correctly in Windows 98/2000/XP and make sure the video output of the VGA card is on list in Section 6.1 or check your Video Card manual or Windows 98/2000/XP Read me file for further information on Video Card. After the question listed above is solved, we continue the setup procedure as below.

- 1. Turn power off both Computer and Display before making any connection.
- 2. Install Display on the solid horizontal surface such as a table or desk.
- 3. Connect the power cable and the AC/DC adapter, then connect adapter toe the back of the LCD monitor.
- 4. The LCD monitor comes with a 15-pin video cable; you may use this cable for both IBM PC's & compatibles and Macintosh.
- 5. Tighten the screws of the Display cable until the connectors are fastened securely.
- 6. Switch on power to the Computer system, then to the monitor.

## The following picture provides the connection outline

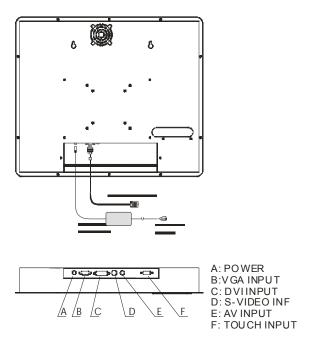

## **Video Input Pin Assignment**

This section describes the pin assignment of the LCD's video connector. It is called 15pin Mini D-sub connector.

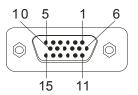

| Pin No. | Signal Connector              |
|---------|-------------------------------|
| 1       | Red Video Signal              |
| 2       | Green Video Signal            |
| 3       | Blue Video Signal             |
| 4       | N.C.                          |
| 5       | Ground                        |
| 6       | Ground for red video signal   |
| 7       | Ground for green video signal |
| 8       | Ground for blue video signal  |
| 9       | N.C.                          |
| 10      | Ground                        |
| 11      | N.C.                          |
| 12      | DDC data                      |
| 13      | Horizontal sync signal        |
| 14      | Vertical sync signal          |
| 15      | DDC clock                     |

## Applicable video timing

The following table lists the better display quality modes that the LCD monitor provides. If the other video modes are input, the monitor will stop working or display unsatisfactory picture quality.

|        |                | VESA N   | Modes                           |                                 |                                 |
|--------|----------------|----------|---------------------------------|---------------------------------|---------------------------------|
| Mode   | Resolution     | Total    | Nominal<br>Frequency<br>±0.5KHz | Nominal<br>Frequency<br>±0.5KHz | Nominal<br>Pixel Clock<br>(MHz) |
| DOS    | 720x400@70Hz   | 900x449  | 31.469                          | 70.087                          | 28.322                          |
| VGA    | 640x480@60Hz   | 800x525  | 31.469                          | 59.940                          | 25.175                          |
|        | 640x480@72Hz   | 832x520  | 37.861                          | 72.809                          | 31.500                          |
|        | 640x480@75Hz   | 840x500  | 37.500                          | 75.000                          | 31.500                          |
| SVGA   | 800x600@56Hz   | 1024x625 | 35.156                          | 56.250                          | 36.000                          |
|        | 800x600@60Hz   | 1056x628 | 37.879                          | 60.017                          | 40.000                          |
|        | 800x600@72Hz   | 1040x666 | 48.077                          | 72.188                          | 50.000                          |
|        | 800x600@75Hz   | 1056x625 | 46.875                          | 75.000                          | 49.500                          |
| XGA    | 1024x768@60Hz  | 1344x804 | 48.363                          | 60.004                          | 65.000                          |
|        | 1024x768@70Hz  | 1328x806 | 56.476                          | 70.069                          | 75.000                          |
|        | 1024x768@75Hz  | 1312x800 | 60.023                          | 75.029                          | 78.750                          |
| SXGA   | 1280x1024@75Hz |          |                                 |                                 |                                 |
|        |                |          |                                 |                                 |                                 |
|        |                |          |                                 |                                 |                                 |
| IBM Mo | des            |          |                                 |                                 |                                 |
| EGA    | 640x350@70Hz   | 800x449  | 31.469                          | 70.086                          | 25.175                          |
| DOS    | 720x400@70Hz   | 900x449  | 31.469                          | 70.087                          | 28.322                          |
| VGA    | 640x480@60Hz   | 800x525  | 31.469                          | 75.000                          | 31.500                          |
| XGA    | 1024x768@72Hz  | 1304x798 | 57.515                          | 72.100                          | 75.000                          |
| SXGA   | 1280x1024@75Hz |          |                                 |                                 |                                 |
| MAC M  | odes           |          |                                 |                                 |                                 |
| VGA    | 640x480@60Hz   | 800x525  | 31.469                          | 59.940                          | 25.175                          |
| SVGA   | 832x624@75Hz   | 1152x667 | 49.725                          | 74.551                          | 57.2832                         |
| XGA    | 1024x768@75Hz  | 1328x804 | 60.927                          | 74.927                          | 80.000                          |
| SXGA   | 1280x1024@75Hz |          |                                 |                                 |                                 |

Unit: mm

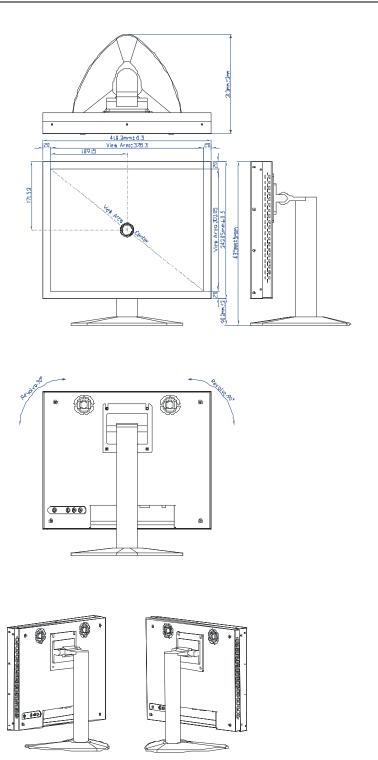

#### **Membrane Control Button**

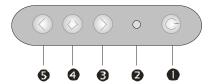

**POWER SWITCH:** Pushing the power switch will turn the monitor on. Pushing it again to turn the monitor off.

Power LED: Power ON-Green / Power off-No.

**Oup Key >:** Increase item number or value of the selected item.

**Menu Key:** Enter to the OSD adjustment menu. It also used for go back to previous menu for sub-menu, and the change data don't save to memory.

**Down Key <:** Decrease item number or item value when OSD is on. When OSD is off, it is hot key for input switch between VGA, AV, and S-video.

#### **Screen Adjustment Operation Procedure**

#### 1. Entering the screen adjustment

The setting switches are normally at stand-by. Push the **Menu Key** once to display the main menu of the screen adjustment. The adjustable items will be displayed in the main menu.

## 2. Entering the settings

Use the **Down Key <** and **Up Key >** buttons to select the desired setting icon and push the SELECT button to enter sub-menu.

### 3. Change the settings

After the sub-menu appears, use the **Down Key <** and **Up Key >** buttons to change the setting values.

#### 4. Save

After finishing the adjustment, push the SELECT button to memorize the setting.

#### 5. Return & Exit the main menu

Exit the screen adjustment; push the "MENU" button. When no operation is done around 30 sec (default OSD timeout), it goes back to the stand-by mode and no more switching is accepted except MENU to restart the setting.

#### Main Menu

You can adjust the brightness, contrast, display colors, the horizontal and vertical position of the display and OSD menu, etc. through the main menu display.

The **Down Key** < and **Up Key** >are used to scroll through items within the menu. The selected item is highlighted as the scrolling move along. The SELECT key is used to activate the highlighted item. During this state, MENU key is used to close the OSD menu from the screen.

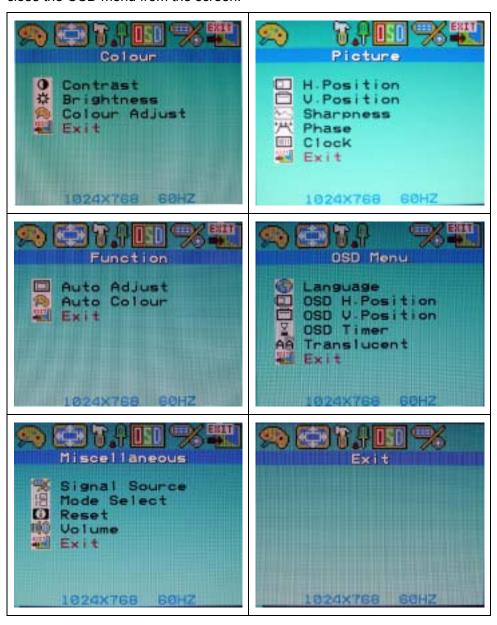

## Menu key function:

| mona koy ran |               |                                                                                                    |
|--------------|---------------|----------------------------------------------------------------------------------------------------|
| 9            | Color         | Setup the contrast, brightness and color of the panel. / The Contrast menu item is used to adjust image contrast. |
|              | Picture       | Setup the image position within the panel.                                                                        |
| <b>F.</b> F  | Function      | Select auto adjust & auto color function can make the monitor have the best efficiency.                           |
| OSD          | OSD           | There many languages can be selected and setup OSD position                                                       |
| <b>%</b>     | Miscellaneous | You can set signal source, mode select, and volume and restart the setting.                                       |
| EXIT         | Exit          | Exit setting.                                                                                                    |

#### **Troubleshooting Tips**

In the event that you experience trouble with your Display, check the following items before contacting the dealer from whom the Display was purchased. The most common problems usually involve an incorrectly an incorrect connection from the Video Card to the Display. We recommend that you also consult your Video Card User's manual during the Troubleshooting Procedure. Do not exceed the maximum refresh rate recommended for the display.

| Problem             | Trou | bleshooting Tip                                                                                 |
|---------------------|------|-------------------------------------------------------------------------------------------------|
| No image on display | 1.   | Check that power cord of the Computer has been                                                  |
| screen              |      | connected securely into wall outlet or grounded                                                 |
|                     |      | extension cable or strip.                                                                       |
|                     | 2.   | Check that power switch of the Display has been pressed and LED on the front of Display is lit. |
|                     | 3.   | Check that Video (Signal) cable from the Display                                                |
|                     | 0.   | has been securely and correctly connected.                                                      |
|                     | 4.   | Check that Video Card is firmly seated in card slot                                             |
|                     |      | of Computer motherboard.                                                                        |
|                     | 5.   | Check that the video input from the Video Card                                                  |
|                     |      | falls within the timing range.                                                                  |
| Abnormal image      | 1.   | Check that the video input from the Video Card                                                  |
|                     |      | falls within the timing range.                                                                  |
|                     | 2.   | Check that Video (Signal) Cable from the Display                                                |
|                     |      | has been securely and correctly connected to the                                                |
|                     |      | Video Connector at the rear side of the Computer.                                               |
| Colors of image on  | 1.   | Check that Video (Signal) Cable from the displays                                               |
| screen are abnormal |      | has been securely and correctly connected to the                                                |
|                     |      | 15-pin Video Connector at the rear side of the                                                  |
|                     |      | computer.                                                                                       |
| Disturbances on     | 1.   | OSD adjustment is incorrect. Please consult                                                     |
| Screen              |      | section for OSD screen adjustment procedures.                                                   |

Please contact your local authorized distributors /retailers if you run into other unsolved problems.

| Manufacturer         AUO           Manufacturing         Taiwan/ China           Country         1D no         M190EN03           Display surface         Non-glare hard coated           Number of colors         8 bit           backlight         12 CCFL           Interface         2 ch LVDS           Uniformity         75% (Min)           Display Area         378.3 x 303.05mm           LCD Display         15" TFT active matrix           Display Colors         262.144 Colors           Luminance         600 cd/m² (Center)           (analog circuit without any visualization without touch)           Contrast Ratio         800 :1 (typ.)           Resolution         1280 x 1024 (sXGA)           Pixel Arrangement         RGB (Red, Green, Blue) vertical stripe           Pixel Pitch         0.3(H) x 0.3(V)           Viewing Angle         +85°~85° (H), +85°~85° (V)           Color Saturation         72%           Color Gamut         At LCD panel center           60% (typ.) [against NTSC color space]           Ton (black 10%—white 90%)           Response Time         20 ms (typ.)           Signal Connector         15 Pin D-sub, 29 Pin DVI-D           F/R Control Button         Power S                                                                                                    | Model No.          | LCHH1900W                                                |
|----------------------------------------------------------------------------------------------------|--------------------|----------------------------------------------------------|
| Country       ID no       M190EN03         Display surface       Non-glare hard coated         Number of colors       8 bit         backlight       12 CCFL         Interface       2 ch LVDS         Uniformity       75% (Min)         Display Area       378.3 x 303.05mm         LCD Display       15" TFT active matrix         Display Colors       262,144 Colors         Luminance       600 cd/m² (Center)         (analog circuit without any visualization without touch)         Contrast Ratio       800 :1 (typ.)         Resolution       1280 x 1024 (sXGA)         Pixel Arrangement       RGB (Red, Green, Blue) vertical stripe         Pixel Pitch       0.3(H) x 0.3(V)         Viewing Angle       +85°~85° (H), +85°~85° (V)         Color saturation       72%         Color Gamut       At LCD panel center         60% (typ.) [against NTSC color space]       Ton (black 10%→white 90%)         Response Time       20 ms (typ.)         Signal Connector       15 Pin D-sub, 29 Pin DVI-D         F/R Control Button       Power Switch, Menu, Select (+,-), Auto         OSD Menu       Brightness, Contrast, H/V Position, Color, Phase, Clock, Language, Management         Power       At maximum luminance and                                                                                                    | Manufacturer       | AUO                                                      |
| D no                                                                                                    | Manufacturing      | Taiwan/ China                                            |
| Display surface         Non-glare hard coated           Number of colors         8 bit           backlight         12 CCFL           Interface         2 ch LVDS           Uniformity         75% (Min)           Display Area         378.3 x 303.05mm           LCD Display         15" TFT active matrix           Display Colors         262,144 Colors           Luminance         600 cd/m² (Center)           (analog circuit without any visualization without touch)           Contrast Ratio         800 :1 (typ.)           Resolution         1280 x 1024 (sXGA)           Pixel Arrangement         RGB (Red, Green, Blue) vertical stripe           Pixel Pitch         0.3(H) x 0.3(V)           Viewing Angle         +85°~-85° (H), +85°~-85° (V)           Color saturation         72%           Color Gamut         At LCD panel center           60% (typ.) [against NTSC color space]         Ton (black 10%→white 90%)           Response Time         20 ms (typ.)           Signal Connector         15 Pin D-sub, 29 Pin DVI-D           F/R Control Button         Power Switch, Menu, Select (+,-), Auto           OSD Menu         Brightness, Contrast, H/V Position, Color, Phase, Clock, Language, Management           Power         At maximum luminance and check                                                                                                  |                    |                                                          |
| Number of colors       8 bit         backlight       12 CCFL         Interface       2 ch LVDS         Uniformity       75% (Min)         Display Area       378.3 x 303.05mm         LCD Display       15" TFT active matrix         Display Colors       262,144 Colors         Luminance       600 cd/m² (Center)         (analog circuit without any visualization without touch)         Contrast Ratio       800 :1 (typ.)         Resolution       1280 x 1024 (sXGA)         Pixel Arrangement       RGB (Red, Green, Blue) vertical stripe         Pixel Pitch       0.3(H) x 0.3(V)         Viewing Angle       +85°~-85° (H), +85°~-85° (V)         Color saturation       72%         Color Gamut       At LCD panel center         60% (typ.) [against NTSC color space]       Ton (black 10%→white 90%)         Response Time       20 ms (typ.)         Signal Connector       15 Pin D-sub, 29 Pin DVI-D         F/R Control Button       Power Switch, Menu, Select (+,-), Auto         OSD Menu       Brightness, Contrast, H/V Position, Color, Phase, Clock, Language, Management         Power       At maximum luminance and checkered flag pattern         Consumption       80W (Max.)         Module Size       418.3 (W) x 435                                                                                                    |                    |                                                          |
| Dacklight   12 CCFL     Interface   2 ch LVDS     Uniformity   75% (Min)     Display Area   378.3 x 303.05mm     LCD Display   15" TFT active matrix     Display Colors   262,144 Colors     Luminance   600 cd/m² (Center) (analog circuit without any visualization without touch)     Contrast Ratio   800 :1 (typ.)     Resolution   1280 x 1024 (sXGA)     Pixel Arrangement   RGB (Red, Green, Blue) vertical stripe     Pixel Pitch   0.3(H) x 0.3(V)     Viewing Angle   +85°~-85° (H), +85°~-85° (V)     Color saturation   72%     Color Gamut   At LCD panel center     60% (typ.) [against NTSC color space]     Ton (black 10%→white 90%)     Response Time   20 ms (typ.)     Signal Connector   15 Pin D-sub, 29 Pin DVI-D     F/R Control Button   Power Switch, Menu, Select (+,-), Auto     OSD Menu   Brightness, Contrast, H/V Position, Color, Phase, Clock, Language, Management     Power   At maximum luminance and checkered flag pattern     Consumption   80W (Max.)     Module Size   418.3 (W) x 435 (H) x 313(D)mm     Weight (Net)   15 kg (Approx.)     Option   Touch (Resistive/ Capacitive), Light Sensor, VR Control     Module Size   418.3 (W) x 435 (H) x 313(D)mm     Weight (Net)   15 kg (Approx.)     Option   Touch (Resistive/ Capacitive), Light Sensor, VR Control     Module Size   418.3 (W) x 435 (H) x 313(D)mm     Weight (Net)   15 kg (Approx.) |                    |                                                          |
| Interface         2 ch LVDS           Uniformity         75% (Min)           Display Area         378.3 x 303.05mm           LCD Display         15" TFT active matrix           Display Colors         262,144 Colors           Luminance         600 cd/m² (Center) (analog circuit without any visualization without touch)           Contrast Ratio         800 :1 (typ.)           Resolution         1280 x 1024 (sXGA)           Pixel Arrangement         RGB (Red, Green, Blue) vertical stripe           Pixel Pitch         0.3(H) x 0.3(V)           Viewing Angle         +85°~-85° (H), +85°~-85° (V)           Color saturation         72%           Color Gamut         At LCD panel center           60% (typ.) [against NTSC color space]         Ton (black 10%—white 90%)           Response Time         20 ms (typ.)           Signal Connector         15 Pin D-sub, 29 Pin DVI-D           F/R Control Button         Power Switch, Menu, Select (+,-), Auto           OSD Menu         Brightness, Contrast, H/V Position, Color, Phase, Clock, Language, Management           Power         At maximum luminance and checkered flag pattern           Consumption         80W (Max.)           Module Size         418.3 (W) x 435 (H) x 313(D)mm           Weight (Net)         15 kg (Approx.) <td></td> <td></td>                                                       |                    |                                                          |
| Uniformity Display Area 378.3 x 303.05mm  LCD Display 15" TFT active matrix Display Colors 262,144 Colors Luminance 600 cd/m² (Center) (analog circuit without any visualization without touch)  Resolution 1280 x 1024 (sXGA) Pixel Arrangement Pixel Pitch 0.3(H) x 0.3(V) Viewing Angle +85°~85° (H), +85°~-85° (V)  Color saturation 72%  Color Gamut At LCD panel center 60% (typ.) [against NTSC color space] Ton (black 10%—white 90%)  Response Time 20 ms (typ.) Signal Connector F/R Control Button OSD Menu Brightness, Contrast, H/V Position, Color, Phase, Clock, Language, Management Power Consumption At maximum luminance and checkered flag pattern Consumption 80W (Max.) Module Size 418.3 (W) x 435 (H) x 313(D)mm Weight (Net) 15 kg (Approx.) Option Touch (Resistive/ Capacitive), Light Sensor, VR Control Weight (Net) 15 kg (Approx.) Option Touch (Resistive/ Capacitive), Light Sensor, VR Control                                                                                                    |                    |                                                          |
| Display Area       378.3 x 303.05mm         LCD Display       15" TFT active matrix         Display Colors       262,144 Colors         Luminance       600 cd/m² (Center) (analog circuit without any visualization without touch)         Contrast Ratio       800 :1 (typ.)         Resolution       1280 x 1024 (sXGA)         Pixel Arrangement       RGB (Red, Green, Blue) vertical stripe         Pixel Pitch       0.3(H) x 0.3(V)         Viewing Angle       +85°~-85° (H), +85°~-85° (V)         Color saturation       72%         Color Gamut       At LCD panel center         60% (typ.) [against NTSC color space]       Ton (black 10%→white 90%)         Response Time       20 ms (typ.)         Signal Connector       15 Pin D-sub, 29 Pin DVI-D         F/R Control Button       Power Switch, Menu, Select (+,-), Auto         OSD Menu       Brightness, Contrast, H/V Position, Color, Phase, Clock, Language, Management         Power       At maximum luminance and checkered flag pattern         Consumption       80W (Max.)         Module Size       418.3 (W) x 435 (H) x 313(D)mm         Weight (Net)       15 kg (Approx.)         Option       Touch (Resistive/ Capacitive), Light Sensor, VR Control         Motule Size       418.3 (W) x 435 (H) x 313(D)mm                                                                                                |                    |                                                          |
| LCD Display15" TFT active matrixDisplay Colors262,144 ColorsLuminance600 cd/m² (Center)<br>(analog circuit without any visualization without touch)Contrast Ratio800 :1 (typ.)Resolution1280 x 1024 (sXGA)Pixel ArrangementRGB (Red, Green, Blue) vertical stripePixel Pitch0.3(H) x 0.3(V)Viewing Angle+85°~-85° (H), +85°~-85° (V)Color saturation72%Color GamutAt LCD panel center<br>60% (typ.) [against NTSC color space]<br>Ton (black 10%→white 90%)Response Time20 ms (typ.)Signal Connector15 Pin D-sub, 29 Pin DVI-DF/R Control ButtonPower Switch, Menu, Select (+,-), AutoOSD MenuBrightness, Contrast, H/V Position, Color, Phase,<br>Clock, Language, ManagementPowerAt maximum luminance and checkered flag patternConsumption80W (Max.)Module Size418.3 (W) x 435 (H) x 313(D)mmWeight (Net)15 kg (Approx.)OptionTouch (Resistive/ Capacitive), Light Sensor, VR ControlModule Size418.3 (W) x 435 (H) x 313(D)mmWeight (Net)15 kg (Approx.)OptionTouch (Resistive/ Capacitive), Light Sensor, VR ControlOptionTouch (Resistive/ Capacitive), Light Sensor, VR Control                                                                                                    |                    |                                                          |
| Display Colors262,144 ColorsLuminance600 cd/m² (Center)<br>(analog circuit without any visualization without touch)Contrast Ratio800 :1 (typ.)Resolution1280 x 1024 (sXGA)Pixel ArrangementRGB (Red, Green, Blue) vertical stripePixel Pitch0.3(H) x 0.3(V)Viewing Angle+85°~-85° (H), +85°~-85° (V)Color saturation72%Color GamutAt LCD panel center<br>60% (typ.) [against NTSC color space]<br>Ton (black 10%—white 90%)Response Time20 ms (typ.)Signal Connector15 Pin D-sub, 29 Pin DVI-DF/R Control ButtonPower Switch, Menu, Select (+,-), AutoOSD MenuBrightness, Contrast, H/V Position, Color, Phase,<br>Clock, Language, ManagementPowerAt maximum luminance and checkered flag patternConsumption80W (Max.)Module Size418.3 (W) x 435 (H) x 313(D)mmWeight (Net)15 kg (Approx.)OptionTouch (Resistive/ Capacitive), Light Sensor, VR ControlModule Size418.3 (W) x 435 (H) x 313(D)mmWeight (Net)15 kg (Approx.)OptionTouch (Resistive/ Capacitive), Light Sensor, VR ControlOptionTouch (Resistive/ Capacitive), Light Sensor, VR Control                                                                                                    |                    |                                                          |
| Luminance       600 cd/m² (Center) (analog circuit without any visualization without touch)         Contrast Ratio       800 :1 (typ.)         Resolution       1280 x 1024 (sXGA)         Pixel Arrangement       RGB (Red, Green, Blue) vertical stripe         Pixel Pitch       0.3(H) x 0.3(V)         Viewing Angle       +85°~-85° (H), +85°~-85° (V)         Color saturation       72%         Color Gamut       At LCD panel center         60% (typ.) [against NTSC color space]       Ton (black 10%→white 90%)         Response Time       20 ms (typ.)         Signal Connector       15 Pin D-sub, 29 Pin DVI-D         F/R Control Button       Power Switch, Menu, Select (+,-), Auto         OSD Menu       Brightness, Contrast, H/V Position, Color, Phase, Clock, Language, Management         Power       At maximum luminance and checkered flag pattern         Consumption       80W (Max.)         Module Size       418.3 (W) x 435 (H) x 313(D)mm         Weight (Net)       15 kg (Approx.)         Option       Touch (Resistive/ Capacitive), Light Sensor, VR Control         Module Size       418.3 (W) x 435 (H) x 313(D)mm         Weight (Net)       15 kg (Approx.)         Option       Touch (Resistive/ Capacitive), Light Sensor, VR Control                                                                                                    |                    |                                                          |
| (analog circuit without any visualization without touch)  Resolution 1280 x 1024 (sXGA)  Pixel Arrangement RGB (Red, Green, Blue) vertical stripe  Pixel Pitch 0.3(H) x 0.3(V)  Viewing Angle +85°~-85° (H), +85°~-85° (V)  Color saturation 72%  Color Gamut At LCD panel center 60% (typ.) [against NTSC color space] Ton (black 10%—white 90%)  Response Time 20 ms (typ.)  Signal Connector 15 Pin D-sub, 29 Pin DVI-D  F/R Control Button Power Switch, Menu, Select (+,-), Auto  OSD Menu Brightness, Contrast, H/V Position, Color, Phase, Clock, Language, Management  Power At maximum luminance and checkered flag pattern  Consumption 80W (Max.)  Module Size 418.3 (W) x 435 (H) x 313(D)mm  Weight (Net) 15 kg (Approx.)  Option Touch (Resistive/ Capacitive), Light Sensor, VR Control  Module Size 418.3 (W) x 435 (H) x 313(D)mm  Weight (Net) 15 kg (Approx.)  Option Touch (Resistive/ Capacitive), Light Sensor, VR Control                                                                                                    |                    | 600 cd/m <sup>2</sup> (Center)                           |
| Contrast Ratio800 :1 (typ.)Resolution1280 x 1024 (sXGA)Pixel ArrangementRGB (Red, Green, Blue) vertical stripePixel Pitch0.3(H) x 0.3(V)Viewing Angle+85°~-85° (H), +85°~-85° (V)Color saturation72%Color GamutAt LCD panel center<br>60% (typ.) [against NTSC color space]<br>Ton (black 10%→white 90%)Response Time20 ms (typ.)Signal Connector15 Pin D-sub, 29 Pin DVI-DF/R Control ButtonPower Switch, Menu, Select (+,-), AutoOSD MenuBrightness, Contrast, H/V Position, Color, Phase,<br>Clock, Language, ManagementPowerAt maximum luminance and checkered flag patternConsumption80W (Max.)Module Size418.3 (W) x 435 (H) x 313(D)mmWeight (Net)15 kg (Approx.)OptionTouch (Resistive/ Capacitive), Light Sensor, VR ControlModule Size418.3 (W) x 435 (H) x 313(D)mmWeight (Net)15 kg (Approx.)OptionTouch (Resistive/ Capacitive), Light Sensor, VR ControlModule Size418.3 (W) x 435 (H) x 313(D)mmWeight (Net)15 kg (Approx.)OptionTouch (Resistive/ Capacitive), Light Sensor, VR Control                                                                                                    |                    | (analog circuit without any visualization without touch) |
| Pixel Arrangement       RGB (Red, Green, Blue) vertical stripe         Pixel Pitch       0.3(H) x 0.3(V)         Viewing Angle       +85°~-85° (H), +85°~-85° (V)         Color saturation       72%         Color Gamut       At LCD panel center         60% (typ.) [against NTSC color space]       Ton (black 10%→white 90%)         Response Time       20 ms (typ.)         Signal Connector       15 Pin D-sub, 29 Pin DVI-D         F/R Control Button       Power Switch, Menu, Select (+,-), Auto         OSD Menu       Brightness, Contrast, H/V Position, Color, Phase, Clock, Language, Management         Power       At maximum luminance and checkered flag pattern         Consumption       80W (Max.)         Module Size       418.3 (W) x 435 (H) x 313(D)mm         Weight (Net)       15 kg (Approx.)         Option       Touch (Resistive/ Capacitive), Light Sensor, VR Control         Module Size       418.3 (W) x 435 (H) x 313(D)mm         Weight (Net)       15 kg (Approx.)         Option       Touch (Resistive/ Capacitive), Light Sensor, VR Control         Option       Touch (Resistive/ Capacitive), Light Sensor, VR Control                                                                                                    | Contrast Ratio     |                                                          |
| Pixel Pitch  Viewing Angle  +85°~-85° (H), +85°~-85° (V)  Color saturation  72%  Color Gamut  At LCD panel center  60% (typ.) [against NTSC color space]  Ton (black 10%—white 90%)  Response Time  20 ms (typ.)  Signal Connector  F/R Control Button  Power Switch, Menu, Select (+,-), Auto  OSD Menu  Brightness, Contrast, H/V Position, Color, Phase,  Clock, Language, Management  Power  Consumption  At maximum luminance and checkered flag pattern  80W (Max.)  Module Size  418.3 (W) x 435 (H) x 313(D)mm  Weight (Net)  Option  Touch (Resistive/ Capacitive), Light Sensor, VR Control  Module Size  418.3 (W) x 435 (H) x 313(D)mm  Weight (Net)  Touch (Resistive/ Capacitive), Light Sensor, VR Control  Module Size  418.3 (W) x 435 (H) x 313(D)mm  Touch (Resistive/ Capacitive), Light Sensor, VR Control  Module Size  Touch (Resistive/ Capacitive), Light Sensor, VR Control  Module Size  Touch (Resistive/ Capacitive), Light Sensor, VR Control  Module Size  Touch (Resistive/ Capacitive), Light Sensor, VR Control                                                                                                    | Resolution         | 1280 x 1024 (sXGA)                                       |
| Viewing Angle+85°~-85° (H), +85°~-85° (V)Color saturation72%Color GamutAt LCD panel center<br>60% (typ.) [against NTSC color space]<br>Ton (black 10%→white 90%)Response Time20 ms (typ.)Signal Connector15 Pin D-sub, 29 Pin DVI-DF/R Control ButtonPower Switch, Menu, Select (+,-), AutoOSD MenuBrightness, Contrast, H/V Position, Color, Phase,<br>Clock, Language, ManagementPowerAt maximum luminance and checkered flag patternConsumption80W (Max.)Module Size418.3 (W) x 435 (H) x 313(D)mmWeight (Net)15 kg (Approx.)OptionTouch (Resistive/ Capacitive), Light Sensor, VR ControlModule Size418.3 (W) x 435 (H) x 313(D)mmWeight (Net)15 kg (Approx.)OptionTouch (Resistive/ Capacitive), Light Sensor, VR ControlOptionTouch (Resistive/ Capacitive), Light Sensor, VR ControlOptionTouch (Resistive/ Capacitive), Light Sensor, VR Control                                                                                                    | Pixel Arrangement  | RGB (Red, Green, Blue) vertical stripe                   |
| Color Saturation Color Gamut At LCD panel center 60% (typ.) [against NTSC color space] Ton (black 10%→white 90%)  Response Time 20 ms (typ.) Signal Connector F/R Control Button Power Switch, Menu, Select (+,-), Auto  OSD Menu Brightness, Contrast, H/V Position, Color, Phase, Clock, Language, Management  Power Consumption At maximum luminance and checkered flag pattern Consumption 80W (Max.)  Module Size 418.3 (W) x 435 (H) x 313(D)mm  Weight (Net) 15 kg (Approx.)  Option Touch (Resistive/ Capacitive),Light Sensor, VR Control Module Size 418.3 (W) x 435 (H) x 313(D)mm  Weight (Net) 15 kg (Approx.)  Touch (Resistive/ Capacitive),Light Sensor, VR Control Module Size Touch (Resistive/ Capacitive),Light Sensor, VR Control Touch (Resistive/ Capacitive),Light Sensor, VR Control Touch (Resistive/ Capacitive),Light Sensor, VR Control                                                                                                    | Pixel Pitch        |                                                          |
| Color GamutAt LCD panel center<br>60% (typ.) [against NTSC color space]<br>Ton (black 10%→white 90%)Response Time20 ms (typ.)Signal Connector15 Pin D-sub, 29 Pin DVI-DF/R Control ButtonPower Switch, Menu, Select (+,-), AutoOSD MenuBrightness, Contrast, H/V Position, Color, Phase,<br>Clock, Language, ManagementPower<br>ConsumptionAt maximum luminance and checkered flag pattern<br>80W (Max.)Module Size418.3 (W) x 435 (H) x 313(D)mmWeight (Net)15 kg (Approx.)OptionTouch (Resistive/ Capacitive), Light Sensor, VR ControlModule Size418.3 (W) x 435 (H) x 313(D)mmWeight (Net)15 kg (Approx.)OptionTouch (Resistive/ Capacitive), Light Sensor, VR ControlOptionTouch (Resistive/ Capacitive), Light Sensor, VR ControlOptionTouch (Resistive/ Capacitive), Light Sensor, VR Control                                                                                                    | Viewing Angle      | +85°~-85° (H), +85°~-85° (V)                             |
| 60% (typ.) [against NTSC color space] Ton (black 10%→white 90%)  Response Time 20 ms (typ.)  Signal Connector F/R Control Button  OSD Menu Brightness, Contrast, H/V Position, Color, Phase, Clock, Language, Management  Power Consumption At maximum luminance and checkered flag pattern 80W (Max.)  Module Size 418.3 (W) x 435 (H) x 313(D)mm  Weight (Net)  Option Touch (Resistive/ Capacitive), Light Sensor, VR Control Module Size 418.3 (W) x 435 (H) x 313(D)mm  Weight (Net) Touch (Resistive/ Capacitive), Light Sensor, VR Control Module Size 418.3 (W) x 435 (H) x 313(D)mm  Touch (Resistive/ Capacitive), Light Sensor, VR Control Module Size Touch (Resistive/ Capacitive), Light Sensor, VR Control Module Size Touch (Resistive/ Capacitive), Light Sensor, VR Control Touch (Resistive/ Capacitive), Light Sensor, VR Control                                                                                                    |                    | 72%                                                      |
| Ton (black 10%→white 90%)  Response Time 20 ms (typ.)  Signal Connector 15 Pin D-sub, 29 Pin DVI-D  F/R Control Button Power Switch, Menu, Select (+,-), Auto  OSD Menu Brightness, Contrast, H/V Position, Color, Phase, Clock, Language, Management  Power At maximum luminance and checkered flag pattern  Consumption 80W (Max.)  Module Size 418.3 (W) x 435 (H) x 313(D)mm  Weight (Net) 15 kg (Approx.)  Option Touch (Resistive/ Capacitive),Light Sensor, VR Control  Module Size 418.3 (W) x 435 (H) x 313(D)mm  Weight (Net) 15 kg (Approx.)  Option Touch (Resistive/ Capacitive),Light Sensor, VR Control  Module Size 418.3 (W) x 435 (H) x 313(D)mm  Weight (Net) 15 kg (Approx.)  Option Touch (Resistive/ Capacitive),Light Sensor, VR Control                                                                                                    | Color Gamut        | l '                                                      |
| Response Time20 ms (typ.)Signal Connector15 Pin D-sub, 29 Pin DVI-DF/R Control ButtonPower Switch, Menu, Select (+,-), AutoOSD MenuBrightness, Contrast, H/V Position, Color, Phase, Clock, Language, ManagementPowerAt maximum luminance and checkered flag patternConsumption80W (Max.)Module Size418.3 (W) x 435 (H) x 313(D)mmWeight (Net)15 kg (Approx.)OptionTouch (Resistive/ Capacitive), Light Sensor, VR ControlModule Size418.3 (W) x 435 (H) x 313(D)mmWeight (Net)15 kg (Approx.)OptionTouch (Resistive/ Capacitive), Light Sensor, VR ControlOptionTouch (Resistive/ Capacitive), Light Sensor, VR Control                                                                                                    |                    | 60% (typ.) [against NTSC color space]                    |
| Signal Connector15 Pin D-sub, 29 Pin DVI-DF/R Control ButtonPower Switch, Menu, Select (+,-), AutoOSD MenuBrightness, Contrast, H/V Position, Color, Phase, Clock, Language, ManagementPowerAt maximum luminance and checkered flag pattern 80W (Max.)Module Size418.3 (W) x 435 (H) x 313(D)mmWeight (Net)15 kg (Approx.)OptionTouch (Resistive/ Capacitive), Light Sensor, VR Control Module SizeWeight (Net)15 kg (Approx.)OptionTouch (Resistive/ Capacitive), Light Sensor, VR Control Touch (Resistive/ Capacitive), Light Sensor, VR Control Touch (Resistive/ Capacitive)                                                             |                    | Ton (black 10%→white 90%)                                |
| F/R Control Button  OSD Menu  Brightness, Contrast, H/V Position, Color, Phase, Clock, Language, Management  Power  Consumption  Module Size  418.3 (W) x 435 (H) x 313(D)mm  Weight (Net)  Option  Touch (Resistive/ Capacitive), Light Sensor, VR Control  Module Size  418.3 (W) x 435 (H) x 313(D)mm  Weight (Net)  Touch (Resistive/ Capacitive), Light Sensor, VR Control  Module Size  418.3 (W) x 435 (H) x 313(D)mm  Weight (Net)  Touch (Resistive/ Capacitive), Light Sensor, VR Control  Touch (Resistive/ Capacitive), Light Sensor, VR Control  Touch (Resistive/ Capacitive), Light Sensor, VR Control                                                                                                    | Response Time      |                                                          |
| OSD Menu  Brightness, Contrast, H/V Position, Color, Phase, Clock, Language, Management  At maximum luminance and checkered flag pattern 80W (Max.)  Module Size 418.3 (W) x 435 (H) x 313(D)mm  Weight (Net) 15 kg (Approx.)  Option Touch (Resistive/ Capacitive), Light Sensor, VR Control Module Size 418.3 (W) x 435 (H) x 313(D)mm  Weight (Net) 15 kg (Approx.)  Option Touch (Resistive/ Capacitive), Light Sensor, VR Control Touch (Resistive/ Capacitive), Light Sensor, VR Control                                                                                                    | Signal Connector   | 15 Pin D-sub, 29 Pin DVI-D                               |
| Clock, Language, Management  Power Consumption  Module Size  418.3 (W) x 435 (H) x 313(D)mm  Weight (Net)  Option  Touch (Resistive/ Capacitive), Light Sensor, VR Control  Module Size  418.3 (W) x 435 (H) x 313(D)mm  Touch (Resistive/ Capacitive), Light Sensor, VR Control  Module Size  418.3 (W) x 435 (H) x 313(D)mm  Weight (Net)  15 kg (Approx.)  Option  Touch (Resistive/ Capacitive), Light Sensor, VR Control                                                                                                    | F/R Control Button | Power Switch, Menu, Select (+,-), Auto                   |
| Clock, Language, Management  Power Consumption  Module Size  418.3 (W) x 435 (H) x 313(D)mm  Weight (Net)  Option  Touch (Resistive/ Capacitive), Light Sensor, VR Control  Module Size  418.3 (W) x 435 (H) x 313(D)mm  Touch (Resistive/ Capacitive), Light Sensor, VR Control  Module Size  418.3 (W) x 435 (H) x 313(D)mm  Weight (Net)  15 kg (Approx.)  Option  Touch (Resistive/ Capacitive), Light Sensor, VR Control                                                                                                    | OSD Menu           | Brightness, Contrast, H/V Position, Color, Phase,        |
| Power Consumption  At maximum luminance and checkered flag pattern 80W (Max.)  Module Size 418.3 (W) x 435 (H) x 313(D)mm  Weight (Net)  15 kg (Approx.)  Option  Touch (Resistive/ Capacitive),Light Sensor, VR Control Module Size 418.3 (W) x 435 (H) x 313(D)mm  Weight (Net)  15 kg (Approx.)  Option  Touch (Resistive/ Capacitive),Light Sensor, VR Control  Touch (Resistive/ Capacitive),Light Sensor, VR Control                                                                                                    |                    | Clock, Language, Management                              |
| Consumption80W (Max.)Module Size418.3 (W) x 435 (H) x 313(D)mmWeight (Net)15 kg (Approx.)OptionTouch (Resistive/ Capacitive), Light Sensor, VR ControlModule Size418.3 (W) x 435 (H) x 313(D)mmWeight (Net)15 kg (Approx.)OptionTouch (Resistive/ Capacitive), Light Sensor, VR Control                                                                                                    | Power              |                                                          |
| Module Size418.3 (W) x 435 (H) x 313(D)mmWeight (Net)15 kg (Approx.)OptionTouch (Resistive/ Capacitive), Light Sensor, VR ControlModule Size418.3 (W) x 435 (H) x 313(D)mmWeight (Net)15 kg (Approx.)OptionTouch (Resistive/ Capacitive), Light Sensor, VR Control                                                                                                    | Consumption        | l                                                        |
| Weight (Net)15 kg (Approx.)OptionTouch (Resistive/ Capacitive), Light Sensor, VR ControlModule Size418.3 (W) x 435 (H) x 313(D)mmWeight (Net)15 kg (Approx.)OptionTouch (Resistive/ Capacitive), Light Sensor, VR Control                                                                                                    |                    |                                                          |
| Option Touch (Resistive/ Capacitive), Light Sensor, VR Control Module Size 418.3 (W) x 435 (H) x 313(D)mm  Weight (Net) 15 kg (Approx.)  Option Touch (Resistive/ Capacitive), Light Sensor, VR Control                                                                                                    | Weight (Net)       |                                                          |
| Module Size418.3 (W) x 435 (H) x 313(D)mmWeight (Net)15 kg (Approx.)OptionTouch (Resistive/ Capacitive), Light Sensor, VR Control                                                                                                    |                    |                                                          |
| Weight (Net)  15 kg (Approx.)  Option  Touch (Resistive/ Capacitive), Light Sensor, VR Control                                                                                                    |                    |                                                          |
| Option Touch (Resistive/ Capacitive), Light Sensor, VR Control                                                                                                    | Weight (Net)       |                                                          |
|                                                                                                    |                    |                                                          |
|                                                                                                    |                    |                                                          |

· · Specifications subject to change without notice.

## MTBF of LCD

After 15,000 hours operation and 100,000 switching cycles the brightness is still more than 50% of the original brightness.

#### **Product Safety Precautions**

Follow all warnings and instructions marked on the product.

Do not use this product near water.

This display should be installed on a solid horizontal base.

When cleaning, use only a neutral detergent cleaner with a soft damp cloth. Do not spray with liquid or aerosol cleaners.

Do not expose this display to direct sunlight or heat. Hot air may cause damage to the cabinet and other parts.

Adequate ventilation must be maintained to ensure reliable and continued operation and to protect the display from overheating. Do not block ventilation slots and openings with objects or install the display in a place where ventilation may be hindered.

This display should be operated from the type of power source indicated on the AC/DC adapter.

Do not install this display near a motor or transformer where strong magnetism is generated. Images on the display will become distorted and the color irregular.

Do not allow metal pieces or objects of any kind fall into the display from ventilation holes.

Do not attempt to service this unit yourself. Removal of the display cover may expose you to dangerous voltage or other risks. Refer all servicing to qualified service personnel.

Unplug this product from the wall outlet and refer servicing to qualified service personnel in the event that:

- 1. Liquid is spilled into the product or the product is exposed to rain or water.
- 2. The product does not operate normally when the operating instructions are followed.
- 3. The product has been dropped or the cabinet has been damaged.
- 4. The product exhibits a distinct change in performance, indicating a need for service.
- 5. Power cord or plug is damaged or frayed.

#### **General specifications for the LCD**

The following items are neither defects nor failures.

- Response time, luminance and color gamut may be changed by ambient temperature.
- The LCD may be seemed luminance uniformity, flicker, vertical seam and/or small spot by display patterns.
- Optical characteristics (e.g. luminance, display uniformity, etc.) gradually is going to change depending on operating time, and especially low temperature, because the LCD has cold cathode fluorescent lamps.

.